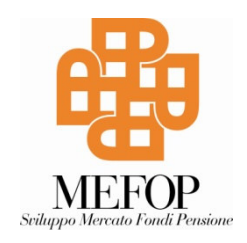

### **Informativa Facile**

**La documentazione corretta per il datore di lavoro sulla destinazione del TFR da parte del dipendente neo-assunto**

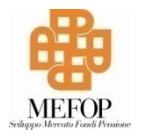

#### **Strumento web-based**

**Inserisci le chiavi di accesso e in ogni momento e in ogni luogo potrai accedere alle informazioni**

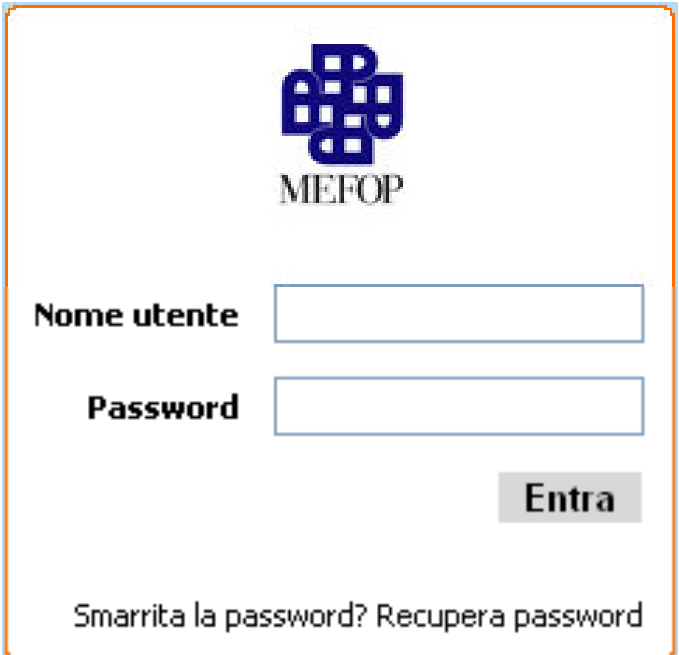

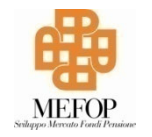

## **Primo passo: data di assunzione**

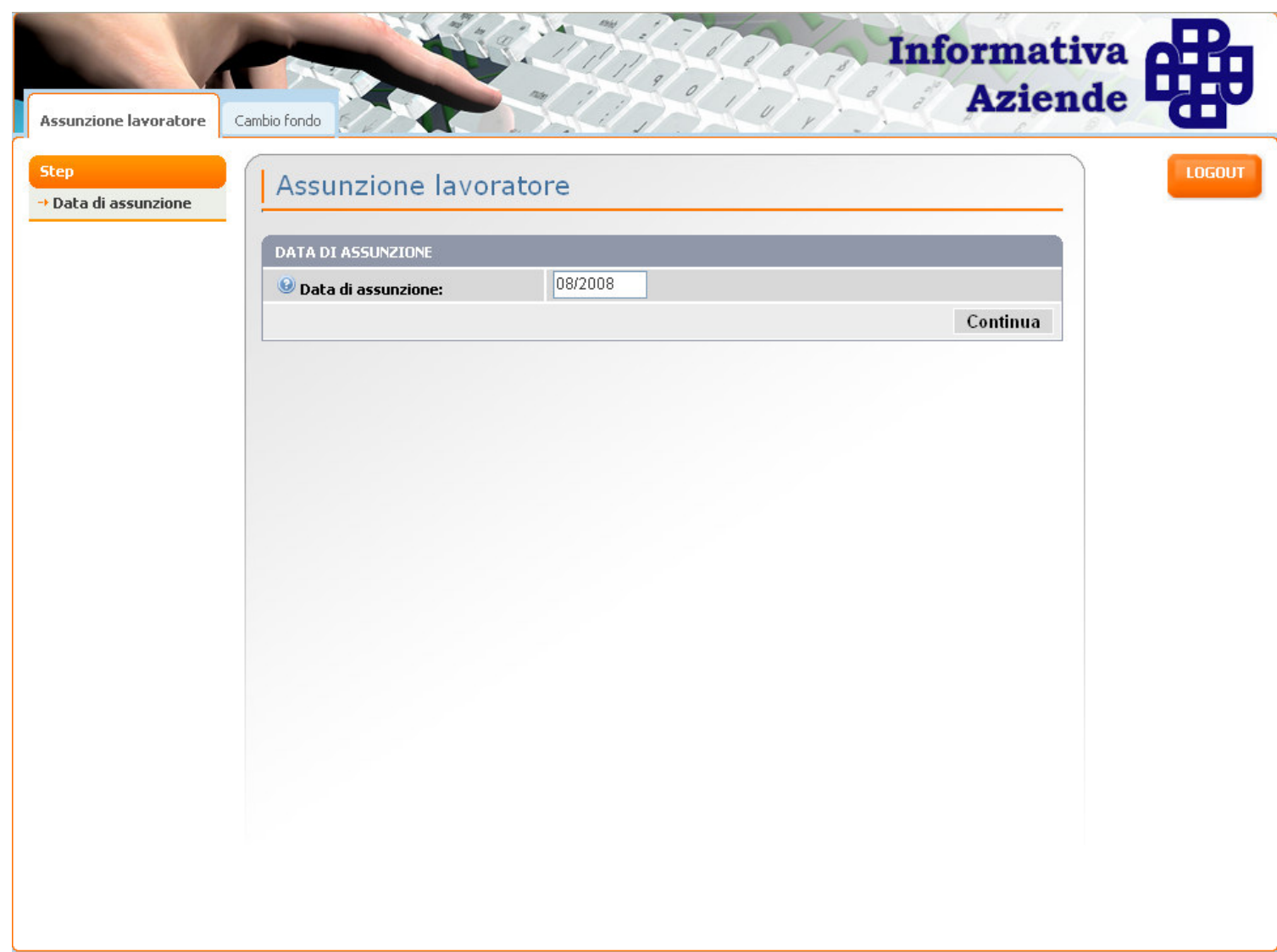

# Inserisci il fondo collettivo

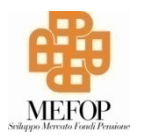

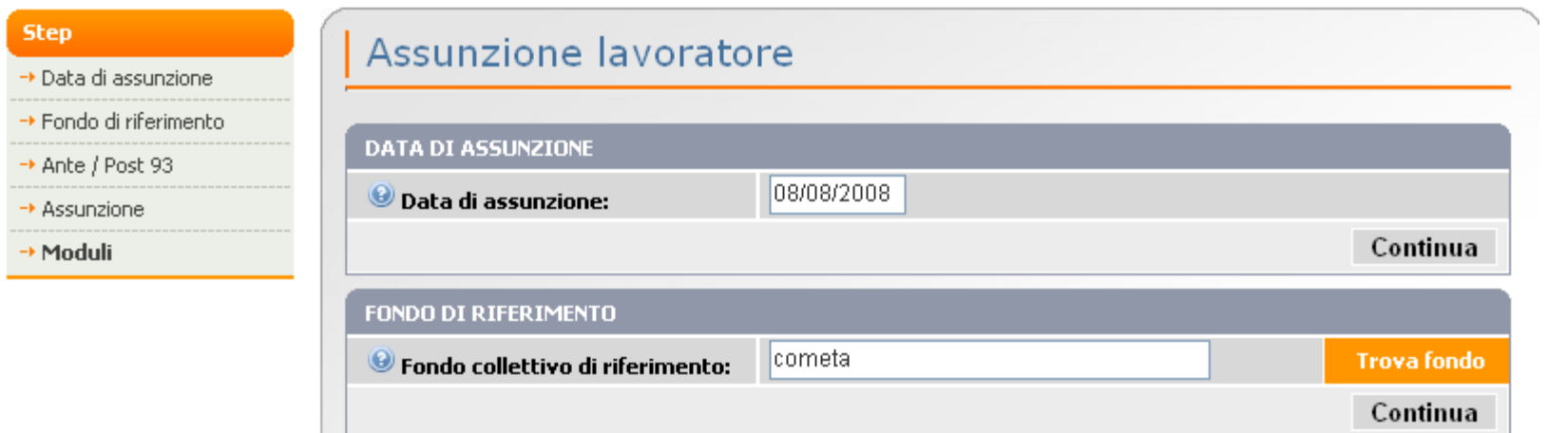

#### Non conosci il fondo di riferimento?

**E** ....... Trovalo in base al contratto!

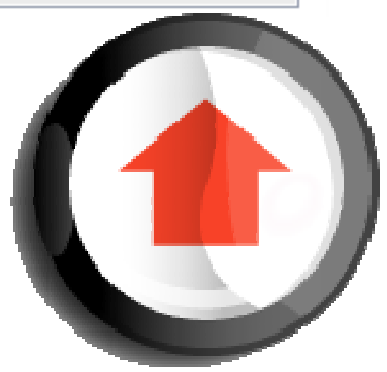

## **Inserisci il fondo collettivo**

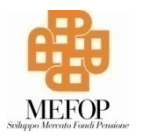

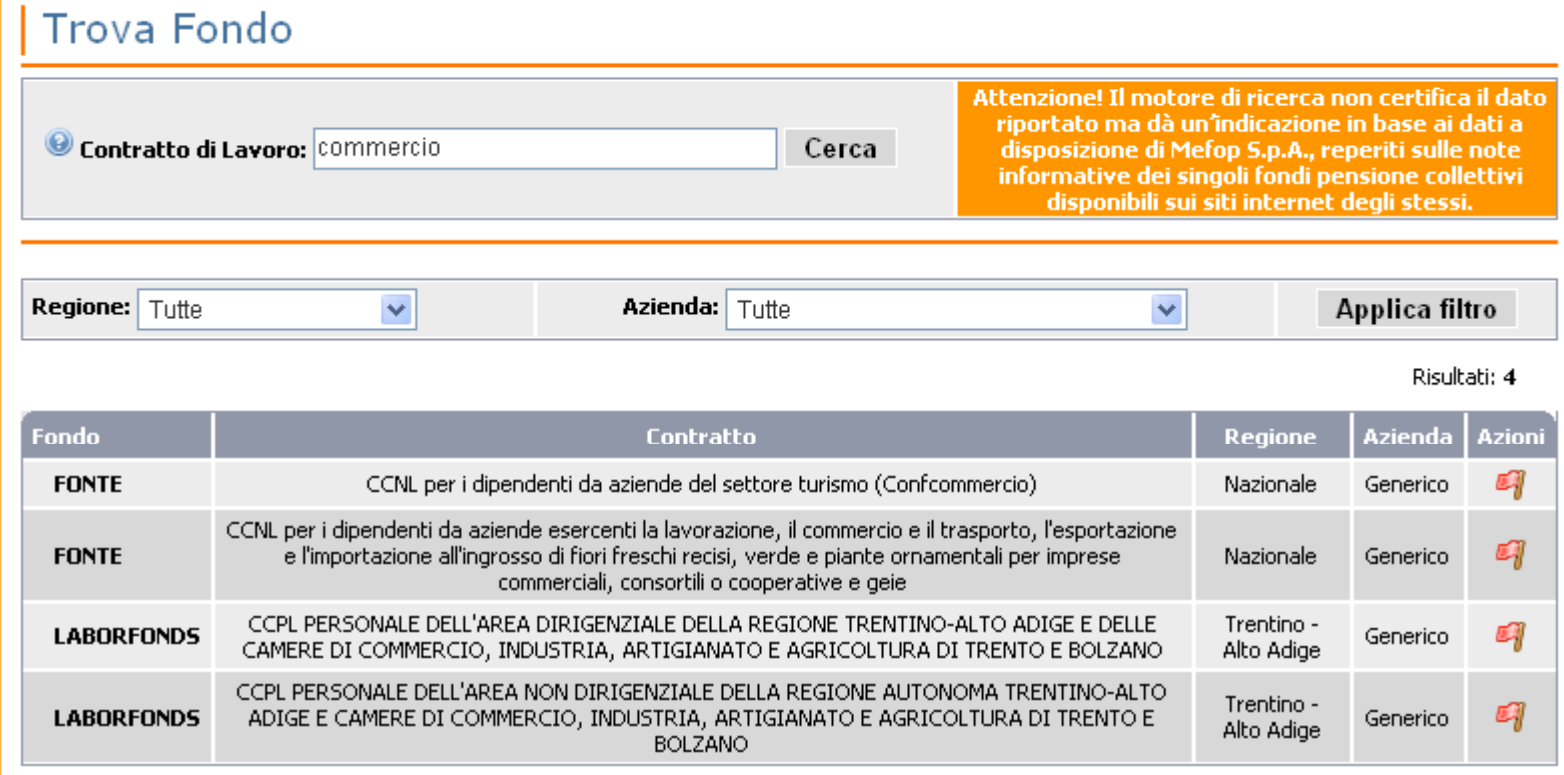

#### **Affina la ricerca in base al tipo di azienda e alla regione** $\mathcal{L}$

### **Vediamo da quanto è iscritto alllaprevidenza obbligatoria…**

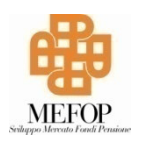

#### ANTE/POST 93

Il lavoratore assunto è iscritto alla previdenza obbligatoria (INPS, INPDAP, Casse privatizzate...) prima o dopo il 29/04/1993?

Iscritto prima del 29/04/1993  $\bigcirc$ 

Iscritto dopo il 29/04/1993  $\odot$ 

#### **È di prima assunzione come dipendente privato?**Þ

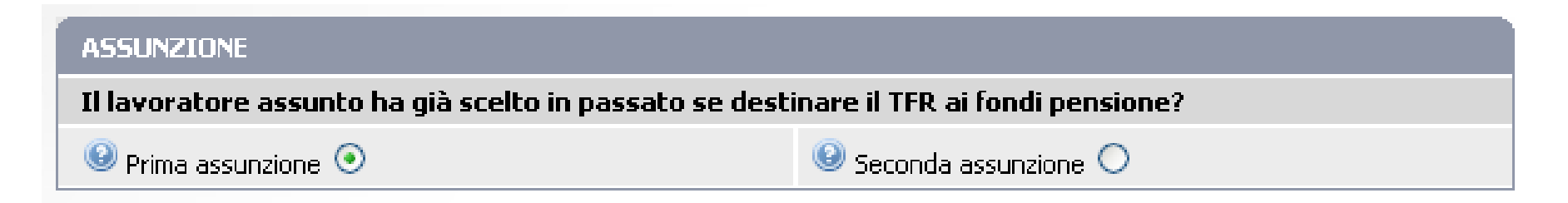

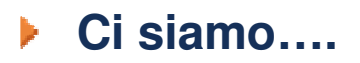

# ... Finalmente i moduli!

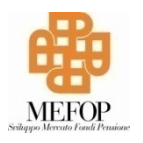

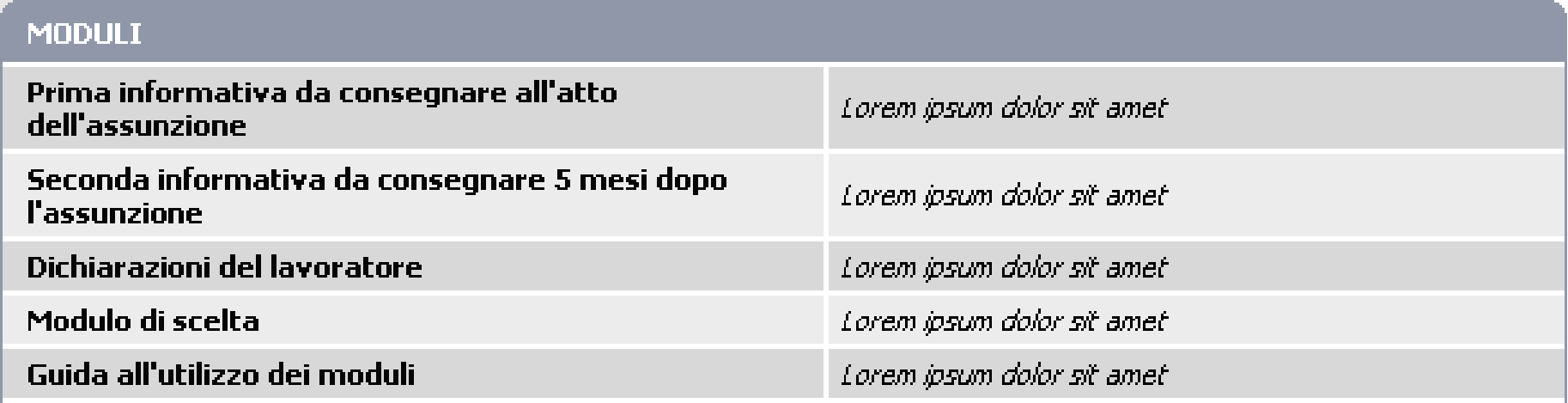

Attenzione. Prima di consegnare la seconda informativa al lavoratore assicurarsi che:

- · il lavoratore non abbia già effettuato una scelta;
- · l'azienda non abbia aggiunto una nuova forma di previdenza complementare a quella/e già presenti;
- · l'azienda non abbia cambiato il CCNL applicato al proprio lavoratore.

### ... un esempio

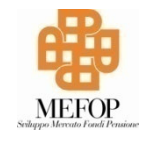

Prima informativa da consegnare all'atto dell'assunzione

Al Signor/Alla Signora 

08/2008

Gentile Lavoratore,

con questa comunicazione Le forniamo le informazioni circa le scelte che potrà effettuare in relazione al TFR in maturazione in questo rapporto di lavoro.

Premesso che ha dichiarato:

- di essere al primo rapporto di lavoro subordinato dipendente privato in relazione al quale è chiamato a

. . . . . . . . . . . . . .

compnazione dei moduro a un rondo pensione, ruo soegnere cometa o eventuan anni rondi pensione conettryr attivati in azienda, un fondo pensione aperto o una polizza previdenziale. In caso di silenzio al termine di un semestre dalla data di assunzione, il TFR che matura dal settimo mese in poi verrà destinato a cometa.

Il Datore di Lavoro

per ricevuta Il Lavoratore

..............................

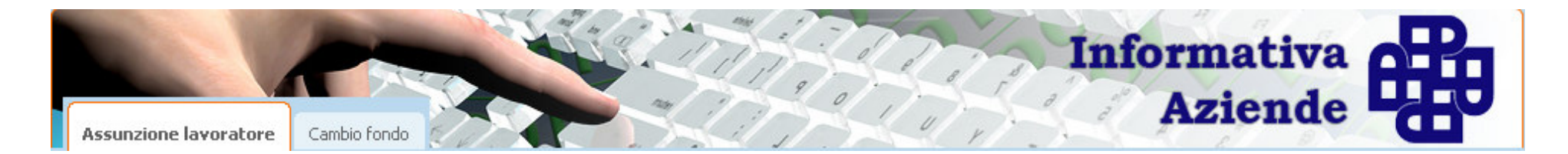

#### **Informativa aziende**

- **Strumento facile e veloce!**
- **Con pochi passaggi si posso ottenere i moduli corretti da dare al lavoratore al momento dell'assunzione**
	- **Modulo di scelta**
	- **Autocertificazione del lavoratore**
	- **Informativa** $\mathbf{F}$
- **Le possibilità sono oltre 15 ed è facile sbagliare..**
	- ▶ Lo strumento serve a non fare errori e a rispettare gli **obblighi di legge**